## Package 'fsMTS'

April 26, 2022

Type Package

Title Feature Selection for Multivariate Time Series

Version 0.1.7

Description Implements feature selection routines for multivariate time series (MTS).

The list of implemented algorithms includes: own lags (independent MTS components), distancebased (using external structure, e.g. Pfeifer and Deutsch (1980) [<doi:10.2307/1268381>](https://doi.org/10.2307/1268381)), cross-correlation (see Schelter et al. (2006, ISBN:9783527406234)), graphical LASSO (see Haworth and Cheng (2014) <[https:](https://www.gla.ac.uk/media/Media_401739_smxx.pdf) [//www.gla.ac.uk/media/Media\\_401739\\_smxx.pdf](https://www.gla.ac.uk/media/Media_401739_smxx.pdf)>), random forest (see Pavlyuk (2020) ``Random Forest Variable Selection for Sparse Vector Autoregressive Models'' in Contributions to Statistics, in production), least angle regression (see Gelper and Croux (2008) <[https:](https://lirias.kuleuven.be/retrieve/16024) [//lirias.kuleuven.be/retrieve/16024](https://lirias.kuleuven.be/retrieve/16024)>), mutual information (see Schelter et al. (2006, ISBN:9783527406234), Liu et al. (2016) [<doi:10.1109/ChiCC.2016.7554480>](https://doi.org/10.1109/ChiCC.2016.7554480)), and partial spectral coherence (see Davis et al.(2016) [<doi:10.1080/10618600.2015.1092978>](https://doi.org/10.1080/10618600.2015.1092978)). In addition, the package implements functions for ensemble feature selection (using feature ranking and majority voting).

The package is implemented within Dmitry Pavlyuk's re-

search project No. 1.1.1.2/VIAA/1/16/112 "Spatiotemporal urban traffic modelling using big data''.

#### License GPL-3

Depends  $R$  ( $> = 3.6$ )

Imports glasso,lars,mpmi,freqdom,randomForestSRC

Suggests knitr, rmarkdown, sparsevar, plot.matrix, svMisc, MTS

VignetteBuilder knitr

Encoding UTF-8

LazyData true

RoxygenNote 7.1.2

Author Dmitry Pavlyuk [aut, cre] (<<https://orcid.org/0000-0003-3710-9678>>)

## <span id="page-1-0"></span>2 fsMTS-package

Maintainer Dmitry Pavlyuk <Dmitry.Pavlyuk@tsi.lv> Repository CRAN Repository/R-Forge/Project fsmts Repository/R-Forge/Revision 24 Repository/R-Forge/DateTimeStamp 2022-04-25 17:44:07 Date/Publication 2022-04-26 09:00:07 UTC NeedsCompilation no

## R topics documented:

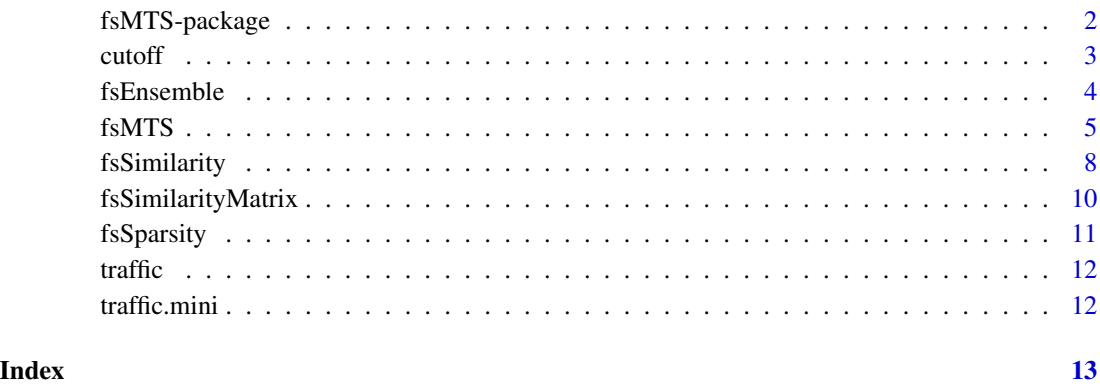

fsMTS-package *Feature selection for Multivariate Time Series*

#### Description

Feature selection for Multivariate Time Series

#### Details

Implementation of feature selection methods for multivariate time series

## Author(s)

Dmitry Pavlyuk <Dmitry.V.Pavlyuk@gmail.com>

<span id="page-2-0"></span>

#### Description

cutoff chooses features of highest importance to reach the required percent of sparsity

#### Usage

cutoff(feature.set, threshold)

#### Arguments

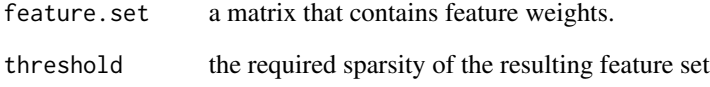

## Value

returns a binary feature matrix. Columns correspond to components of the time series; rows correspond to lags.

```
# Load traffic data
data(traffic.mini)
# Scaling is sometimes useful for feature selection
# Exclude the first column - it contains timestamps
data <- scale(traffic.mini$data[,-1])
mCCF<-fsMTS(data, max.lag=3, method="CCF")
cutoff(mCCF, 0.3)
cutoff(mCCF, 0.1)
mIndependent<-fsMTS(data, max.lag=3, method="ownlags")
cutoff(mIndependent, 0.3)
cutoff(mIndependent, 0.1)
```
<span id="page-3-0"></span>

#### Description

fsEnsemble implements methods for ensemble learning of features for multivariate time series

#### Usage

```
fsEnsemble(feature.sets, threshold, method = c("ranking", "majority"))
```
## Arguments

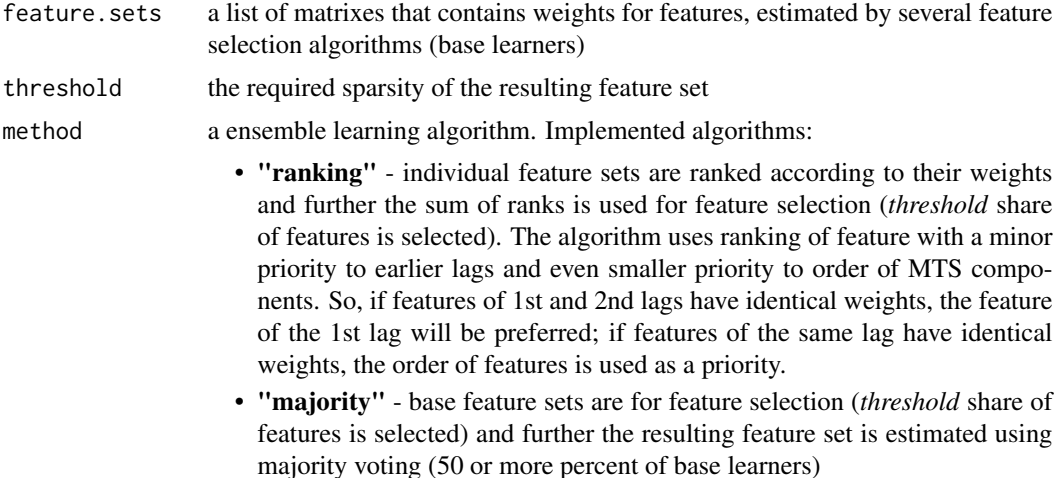

#### Value

returns a binary feature matrix. Columns correpond to components of the time series; rows correspond to lags.

#### References

Pes, B., 2019. Ensemble feature selection for high-dimensional data: a stability analysis across multiple domains. Neural Computing and Applications. https://doi.org/10.1007/s00521-019-04082-3

```
# Load traffic data
data(traffic.mini)
# Scaling is sometimes useful for feature selection
# Exclude the first column - it contains timestamps
data <- scale(traffic.mini$data[,-1])
```

```
mIndep<-fsMTS(data, max.lag=3, method="ownlags")
mCCF<-fsMTS(data, max.lag=3, method="CCF")
mDistance<-fsMTS(data, max.lag=3, method="distance", shortest = traffic.mini$shortest, step = 5)
mGLASSO<-fsMTS(data, max.lag=3,method="GLASSO", rho = 0.05)
mLARS<-fsMTS(data, max.lag=3,method="LARS")
mRF<-fsMTS(data, max.lag=3,method="RF")
mMI<-fsMTS(data, max.lag=3,method="MI")
mlist <- list(Independent = mIndep,
              Distance = mDistance,
              CCF = mCCF,GLASSO = mGLASSO,
              LARS = mLARS,
              RF = mRF,MI = mMth<-0.30
mlist[["EnsembleRank"]] <- fsEnsemble(mlist, threshold = th, method="ranking")
mlist[["EnsembleMajV"]] <- fsEnsemble(mlist, threshold = th, method="majority")
(msimilarity <- fsSimilarityMatrix(mlist,threshold = th, method="Kuncheva"))
```
fsMTS *Feature selection for multivariate time series*

#### Description

fsMTS implements algorithms for feature selection in multivariate time series

#### Usage

```
fsMTS(
  mts,
  max.lag,
  method = c("ownlags", "distance", "CCF", "MI", "RF", "GLASSO", "LARS", "PSC"),
  show.progress = F,
  localized = F,
  ...
\mathcal{L}
```
#### Arguments

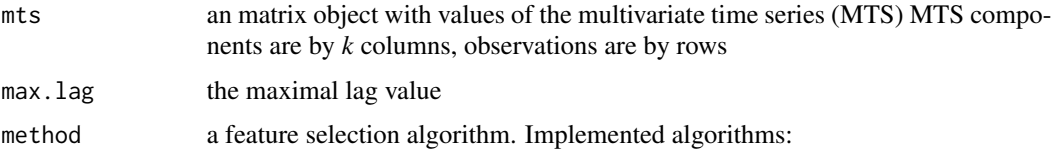

- "ownlags" only own (autoregressive) lags. The method constructs the matrix of features that represents independent AR(max.lag) processes for every MTS component. "distance" - distance-based feature selection. The method uses directed distances *shortest* between every pair of time series components (origin and destination). The lag *l* is selected as a potential relationship (feature) if the destination component is reachable from the origin component within (*l\*step*) time steps, rounded to integer value. All previous and next lags are not included into the resulting structure. "CCF" cross-correlation-based. The method returns values of Pearson's correlation coefficient between every MTS component and all other MTS components and their lags. See Yang et al.(2005) as an example of application. Only own lags of every MTS component are included as selected features.
- "MI" mutual information-based. The method returns values of mutual information between every component of the multivariate time series and all other components and their lags. The method is localized - mutual information is independently estimated for every MTS component and lags (1:*max.lag*) of all MTS components. See Liu et al. (2016) as an example of application.
- "RF" random forest estimation of *k* linear regression models. The method returns increase of mean square error ( of the multivariate time series and all other components and their lags. The method is localized - the linear regression is independently estimated by the random forest algorithm for every MTS component as a dependent variable and lags (1:*max.lag*) of all MTS components as explanatory variables. See Pavlyuk (2020) for more details
- "GLASSO" feature selection using graphical LASSSO regularisation of the inverse covariance matrix. The method returns values from inverse correlation matrix between every MTS component and all other components and their lags. The method is localized - the sparse inverse correlation matrix is independently estimated for every time series component and lags (1:\_max.lag\_) of all other components.
- "LARS" feature selection using least angle regression. The method returns values of beta proportions from the least angle regression, estimated for every MTS component and all other components and their lags. The method is localized - the least angle regression is independently estimated for every MTS component and lags (1:\_max.lag\_) of all other components.
- "PSC" feature selection using partial spectral coherence of MTS components. The method returns maximal values of the partial spectral coherence function for all MTS lags

show.progress the logical parameter to print progress of calculation. By default is FALSE.

localized the logical parameter to executed localized (component-wise) feature selection if the selected method supports this ("MI", "GLASSO", "RF"). Localized versions of algorithms are based on selection of features for independently for every MTS component from all lagged components. Non-localised versions include simulteneous feature selection for all components, including potential instantaneous effects (relationships between feature within the same lag). Leter, non-localised algortihms ignore instantaneous effects and return only lagged features.

#### By default is TRUE

#### ... method-specific parameters:

- "shortest" ("distance" algorithm) matrix of externally provided shortest distances between every pair of time series' components.
- "step" ("distance" algorithm) distance that covered by the process during one time step of the time series. By default is 1.
- "rho" ("GLASSO" algorithm) non-negative regularization parameter for lasso. rho=0 means no regularization.

#### Details

The function implements selection of potential relationships between multivariate time series' components and their lags.

#### Value

returns a real-valued or binary (depends on the algorithm) feature matrix of *k\*max.lag* rows and *k* columns, where *k* is number of time series components (number of columns in the *mts* parameter). Columns correpond to components of the time series; rows correspond to lags (from 1 to *max.lag*).

#### References

*Distance-based feature selection for MTS*

Pfeifer, P. E., & Deutsch, S. J. 1980. A Three-Stage Iterative Procedure for Space-Time Modeling. Technometrics, 22(1), 35.

#### *Cross-corelation-based feature selection for MTS*

Netoff I., Caroll T.L., Pecora L.M., Sciff S.J. 2006. Detecting coupling in the presence of noise and nonlinearity. In: Schelter B, Winterhalder W, Timmer J, editors. Handbook of time series analysis.

*Mutual information-based feature selection for MTS*

Liu, T., Wei, H., Zhang, K., Guo, W., 2016. Mutual information based feature selection for multivariate time series forecasting, in: 35th Chinese Control Conference (CCC). Presented at the 2016 35th Chinese Control Conference (CCC), IEEE, Chengdu, China, pp. 7110–7114.

*Random forest-based feature selection for MTS*

Pavlyuk, D., 2020. Random Forest Variable Selection for Sparse Vector Autoregressive Models, in: Valenzuela, O., Rojas, F., Pomares, H., Rojas, I. (Eds.), Theory and Applications of Time Series Analysis. Selected Contributions from ITISE 2019., Contributions to Statistics.

*Graphical LASSO-based feature selection for MTS*

Haworth, J., Cheng, T., 2014. Graphical LASSO for local spatio-temporal neighbourhood selection, in: Proceedings the GIS Research UK 22nd Annual Conference. Presented at the GIS Research UK 22nd Annual Conference, Leicester, UK, pp. 425–433.

*Least angle regression for feature selection for MTS*

Gelper S. and Croux C., 2008. Least angle regression for time series forecasting with many predictors, Leuven, Belgium, p.37.

*Partial spectral coherence for feature selection for MTS*

Davis, R.A., Zang, P., Zheng, T., 2016. Sparse Vector Autoregressive Modeling. Journal of Computational and Graphical Statistics 25, 1077–1096.

#### Examples

```
# Load traffic data
data(traffic.mini)
# Scaling is sometimes useful for feature selection
# Exclude the first column - it contains timestamps
data <- scale(traffic.mini$data[,-1])
mIndep<-fsMTS(data, max.lag=3, method="ownlags")
mCCF<-fsMTS(data, max.lag=3, method="CCF")
mDistance<-fsMTS(data, max.lag=3, method="distance", shortest = traffic.mini$shortest, step = 5)
mGLASSO<-fsMTS(data, max.lag=3,method="GLASSO", rho = 0.05)
mLARS<-fsMTS(data, max.lag=3,method="LARS")
mRF<-fsMTS(data, max.lag=3,method="RF")
mMI<-fsMTS(data, max.lag=3,method="MI")
mlist <- list(Independent = mIndep,
              Distance = mDistance,
              CCF = mCCF,
              GLASSO = mGLASSO,
              LARS = mLARS,
              RF = mRF,MI = mMJth < -0.30(msimilarity <- fsSimilarityMatrix(mlist,threshold = th, method="Kuncheva"))
```
<span id="page-7-1"></span>fsSimilarity *Calculating similarity of two feature sets*

#### **Description**

fsSimilarity implements different methods for calculation similarity of two feature sets.

#### Usage

```
fsSimilarity(
  feature.set1,
  feature.set2,
  cutoff = FALSE,
  threshold = 1,
  method = c("Kuncheva", "Jaccard", "Hamming")
)
```
<span id="page-7-0"></span>

#### fsSimilarity 9

#### Arguments

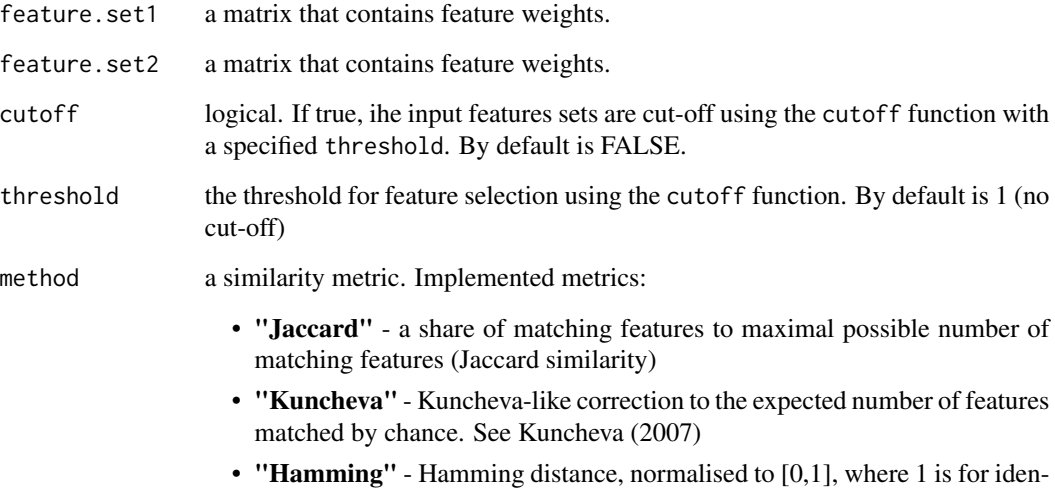

#### Value

returns a value from the [-1, 1] interval for Kuncheva and from the [0,1] interval for other algorithms, where 1 is for absolutely identical feature sets.

tical matrices

#### References

Kuncheva L., 2007, A stability index for feature selection. In: 25th IASTED international multiconference: artificial intelligence and applications, pp. 390–395

```
# Load traffic data
data(traffic.mini)
# Scaling is sometimes useful for feature selection
# Exclude the first column - it contains timestamps
data <- scale(traffic.mini$data[,-1])
mCCF<-fsMTS(data, max.lag=3, method="CCF")
mLARS<-fsMTS(data, max.lag=3, method="LARS")
fsSimilarity(mCCF, mLARS, cutoff=TRUE, threshold=0.2, method="Kuncheva")
fsSimilarity(mCCF, mLARS, cutoff=TRUE, threshold=0.2, method="Jaccard")
fsSimilarity(mCCF, mLARS, cutoff=TRUE, threshold=0.2, method="Hamming")
```
<span id="page-9-0"></span>fsSimilarityMatrix *Constructing the similarity matrix*

#### Description

fsSimilarityMatrix constructs a square matrix of similarity metric values between MTS feature sets. Metrics are calculated using [fsSimilarity](#page-7-1) function with cutting-off feature sets

#### Usage

fsSimilarityMatrix(feature.sets, threshold, method)

#### Arguments

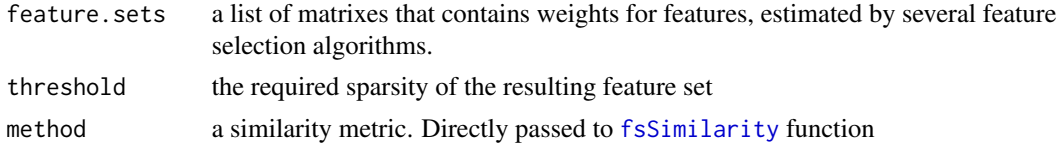

#### Value

returns a real-valued square matrix with pairwise similarity metric values of feature sets

#### See Also

[fsSimilarity](#page-7-1)

```
# Load traffic data
data(traffic.mini)
# Scaling is sometimes useful for feature selection
# Exclude the first column - it contains timestamps
data <- scale(traffic.mini$data[,-1])
mIndep<-fsMTS(data, max.lag=3, method="ownlags")
mCCF<-fsMTS(data, max.lag=3, method="CCF")
mDistance<-fsMTS(data, max.lag=3, method="distance", shortest = traffic.mini$shortest, step = 5)
mGLASSO<-fsMTS(data, max.lag=3,method="GLASSO", rho = 0.05)
mLARS<-fsMTS(data, max.lag=3,method="LARS")
mRF<-fsMTS(data, max.lag=3,method="RF")
mMI<-fsMTS(data, max.lag=3,method="MI")
mlist <- list(Independent = mIndep,
              Distance = mDistance,
              CCF = mCCF,GLASSO = mGLASSO,
              LARS = mLARS,
```
#### <span id="page-10-0"></span>fsSparsity 11

 $RF = mRF,$  $MI = mM$ 

(msimilarity <- fsSimilarityMatrix(mlist,threshold = 0.3, method="Kuncheva"))

fsSparsity *Calculating sparsity of a feature set*

## Description

fsSparsity calculates the sparsity (share of non-zero components) of the feature set

#### Usage

```
fsSparsity(feature.set)
```
#### Arguments

feature.set a matrix that contains feature weights.

## Value

returns a share of non-zero components in the feature set

```
# Load traffic data
data(traffic.mini)
# Scaling is sometimes useful for feature selection
# Exclude the first column - it contains timestamps
data <- scale(traffic.mini$data[,-1])
mCCF<-fsMTS(data, max.lag=3, method="CCF")
```

```
fsSparsity(cutoff(mCCF,0.3))
```
<span id="page-11-0"></span>

## Description

The fsMTS package includes the dataset traffic that contains information from 30 sensors deployed on arterial roads for one day with 5-minute temporal aggregation (288 observations)

#### Usage

data(traffic)

#### Format

A dataframe with 288 observations of a 30-dimensional time series

traffic.mini *Urban traffic (preprocessed and reduced)*

#### Description

The dataset traffic.mini is a reduced data set from 3 sensors deployed on arterial roads for 12 hours with 5-minute temporal aggregation (144 observations)

## Usage

data(traffic.mini)

## Format

A dataframe with 144 observations of a 3-dimensional time series

# <span id="page-12-0"></span>Index

cutoff, [3](#page-2-0)

fsEnsemble, [4](#page-3-0) fsMTS, [5](#page-4-0) fsMTS-package, [2](#page-1-0) fsSimilarity, [8,](#page-7-0) *[10](#page-9-0)* fsSimilarityMatrix, [10](#page-9-0) fsSparsity, [11](#page-10-0)

traffic, [12](#page-11-0) traffic.mini, [12](#page-11-0)